## **BlackBerry Software Development Kit**

**Version 2.5**

**Radio API Reference Guide (Mobitex)**

BlackBerry Software Development Kit Version 2.5 Radio API Reference Guide Last modified: 18 March 2002 Part number: PDF-04638-001

At the time of printing, this documentation complies with RIM Wireless Handheld Version 2.5.

© 2002 Research In Motion Limited. All Rights Reserved. The BlackBerry and RIM families of related marks, images and symbols are the exclusive properties of Research In Motion Limited. RIM, Research In Motion, 'Always On, Always Connected', the "envelope in motion" symbol and the BlackBerry logo are registered with the U.S. Patent and Trademark Office and may be pending or registered in other countries. All other brands, product names, company names, trademarks and service marks are the properties of their respective owners.

The handheld and/or associated software are protected by copyright, international treaties and various patents, including one or more of the following U.S. patents: 6,278,442; 6,271,605; 6,219,694; 6,075,470; 6,073,318; D445,428; D433,460; D416,256. Other patents are registered or pending in various countries around the world. Visit www.rim.net/patents.shtml for a current listing of applicable patents.

While every effort has been made to ensure technical accuracy, information in this document is subject to change without notice and does not represent a commitment on the part of Research In Motion Limited, or any of its subsidiaries, affiliates, agents, licensors, or resellers. There are no warranties, express or implied, with respect to the content of this document.

Research In Motion Limited 295 Phillip Street Waterloo, ON N2L 3W8 Canada

Produced in Canada

# **Contents**

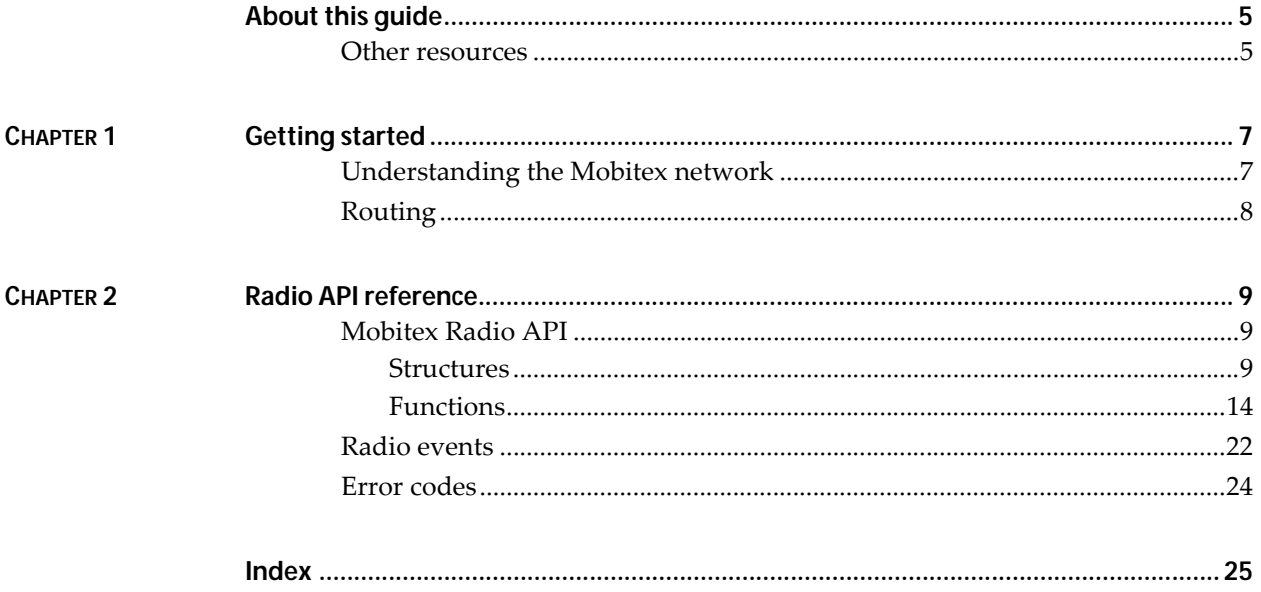

# <span id="page-4-1"></span><span id="page-4-0"></span>**About this guide**

<span id="page-4-4"></span>This guide provides a detailed reference for the Radio Application Programming Interface (API).

The Radio API provides packet-level access to the Mobitex network using function calls to send and receive data. You do not need extensive knowledge of the network to use these functions.

<span id="page-4-3"></span>This guide assumes you have experience with C++ programming.

### <span id="page-4-2"></span>**Other resources**

Before using this guide, you should be familiar with the following documentation. These other resources can help you develop C++ applications for the BlackBerry Wireless Handheld.

All RIM documentation is available at http://developers.rim.net.

**ï** *BlackBerry SDK Developer Guide*

This guide explains how to use the BlackBerry SDK and contains sample code for the wireless handheld's general functions.

**ï** *BlackBerry SDK Message API Reference Guide*

The Radio API provides packet-level access to the radio network. If your application needs to send messages, such as email or fax, use the Messaging API.

**ï** README.txt

The README.txt file is installed with the BlackBerry Software Developer Kit (SDK). It provides information on any known issues and workarounds, as well as last-minute documentation updates and release notes.

**About this guide**

## <span id="page-6-1"></span><span id="page-6-0"></span>*Chapter 1* **Getting started**

This chapter provides an overview of radio communications over the Mobitex network, including these topics:

- **ï** overview of the Mobitex network
- **ï** how data is routed in the network

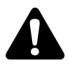

**Note:** This chapter provides background information on radio communications on the Mobitex network. This information is not intended to be comprehensive. Contact your network operator for complete documentation on network operation.

## <span id="page-6-2"></span>**Understanding the Mobitex network**

<span id="page-6-3"></span>Mobitex is a packet-switched, narrowband personal communications service (PCS) network designed for wide-area wireless data communications. Mobitex networks are operated by service providers such as Cingular Interactive in the United States, Rogers AT&T in Canada, and other companies in Asia, Australia, Europe, and South America.

Wireless applications typically send short amounts of data in bursts, with fairly long delays between each transmission. Packet switching uses limited radio frequency resources efficiently by enabling multiple users to share channels.

Mobitex provides highly reliable, 2-way digital data transmission. The network provides error detection and correction, including transmission acknowledgement, to maintain the integrity of the data being sent.

Packet-switching technology provides flexibility and efficiency for wireless data transmission, especially when the application involves messaging, dispatching, remote queries, or other situations in which only small amounts of data are transferred.

## <span id="page-7-0"></span>**Routing**

<span id="page-7-2"></span><span id="page-7-1"></span>Each device on the Mobitex network is assigned a unique, 24-bit Mobitex access number (MAN).

Data is routed through the network from sender to receiver in the form of Mobitex packets (MPAKs). When sending MPAKs, you can have the Radio API automatically format the MPAK and send it. The application fills in the appropriate elements in the HEADER structure and then calls the RadioSendMpak function.

MPAKs are typically assembled and formatted by the operating system. Applications fill in elements of the header structure, and then call RadioSendMpak() to submit this structure, with the data, to the operating system for assembly into an MPAK. [Refer to](#page-8-4)  ["Structures" on page 9 for more information](#page-8-4) on the MPAK\_HEADER structure.

Alternatively, applications can assemble and format raw MPAKs.

The Radio API supports the following MPAK types: TEXT, DATA, STATUS, and HPDATA. In addition, the Radio API does not support MPAKs with address lists to send to multiple destinations.

If another MPAK type is required, the application must assemble and format a raw MPAK.

An MPAK structure contains the following information:

- **ï** 24-bit sender MAN
- **ï** 24-bit addressee MAN
- **ï** 24-bit time stamp of one-minute intervals
- **ï** 2 bytes of type information
- **ï** up to 512 bytes of payload data

If it is necessary to send more than 512 bytes of data, the application must divide the data into two or more MPAKs.

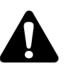

**Note:** At the data link layer between the handheld and the network base station, each MPAK is divided into smaller units of data, called radio-oriented synchronous information (ROSI) blocks. Contact your network operator for more information.

## <span id="page-8-1"></span><span id="page-8-0"></span>*Chapter 2* **Radio API reference**

This chapter provides information on Radio API structures, functions, and error codes.

## <span id="page-8-2"></span>**Mobitex Radio API**

The Radio API provides access to the radio network using simple API function calls to send and receive data. You do not need extensive knowledge of the radio network to use these function calls.

Radio events are announced to applications through the message system and provide information on the status of incoming and outgoing packet communications. [Refer to "Radio events" on page 22](#page-21-0)  [for more information.](#page-21-0)

### <span id="page-8-4"></span><span id="page-8-3"></span>**Structures**

The Radio API uses the following structures.

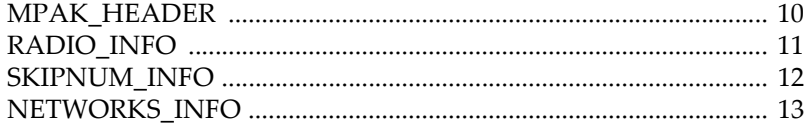

#### **MPAK\_HEADER**

This structure represents the header data in an Mobitex packet (MPAK).

```
typedef struct {
     long Sender; 
     long Destination; 
     int MpakType; 
     int HPID; 
     int Flags; 
     TIME Timestamp; 
     long lTime; 
     int TrafficState; 
} MPAK_HEADER;
```
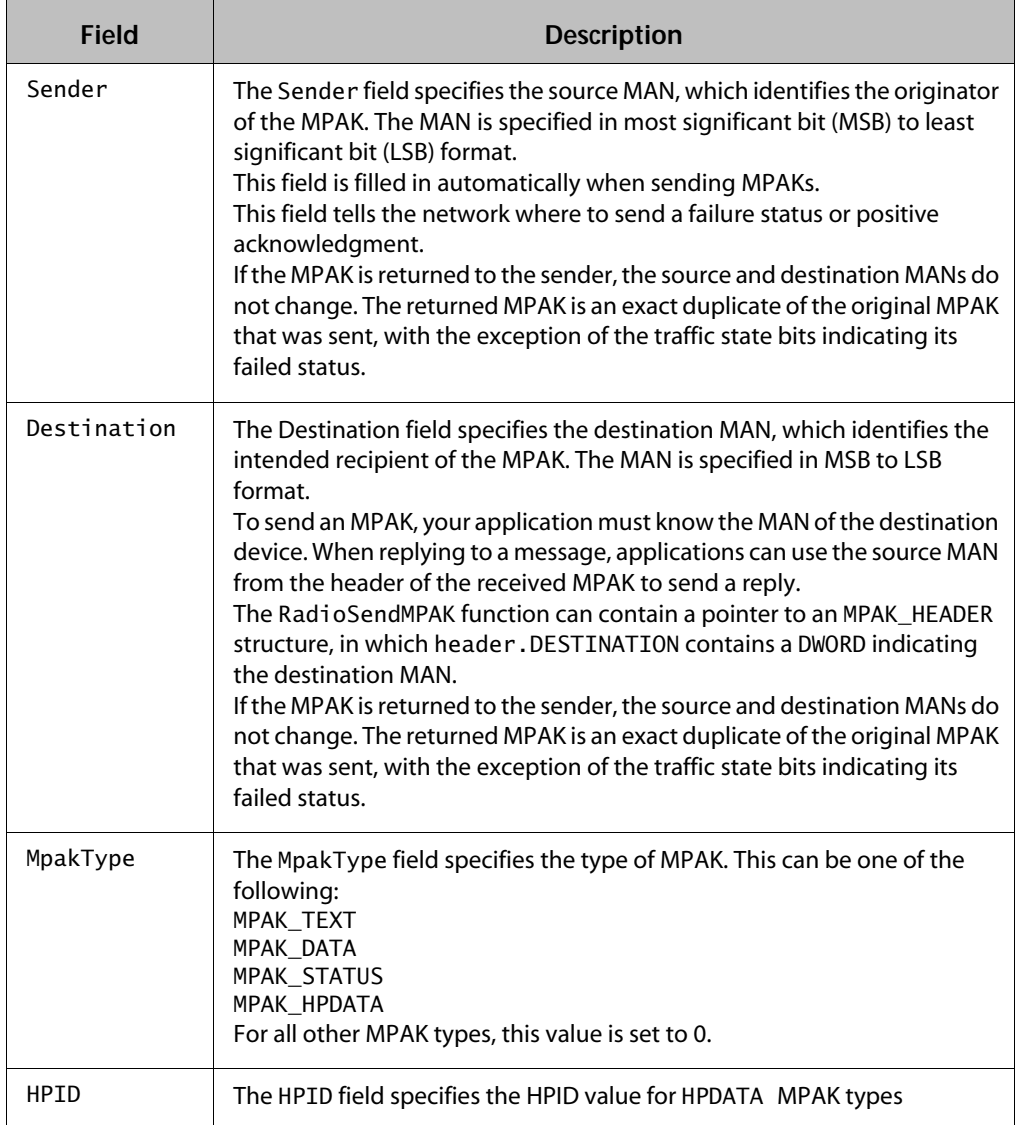

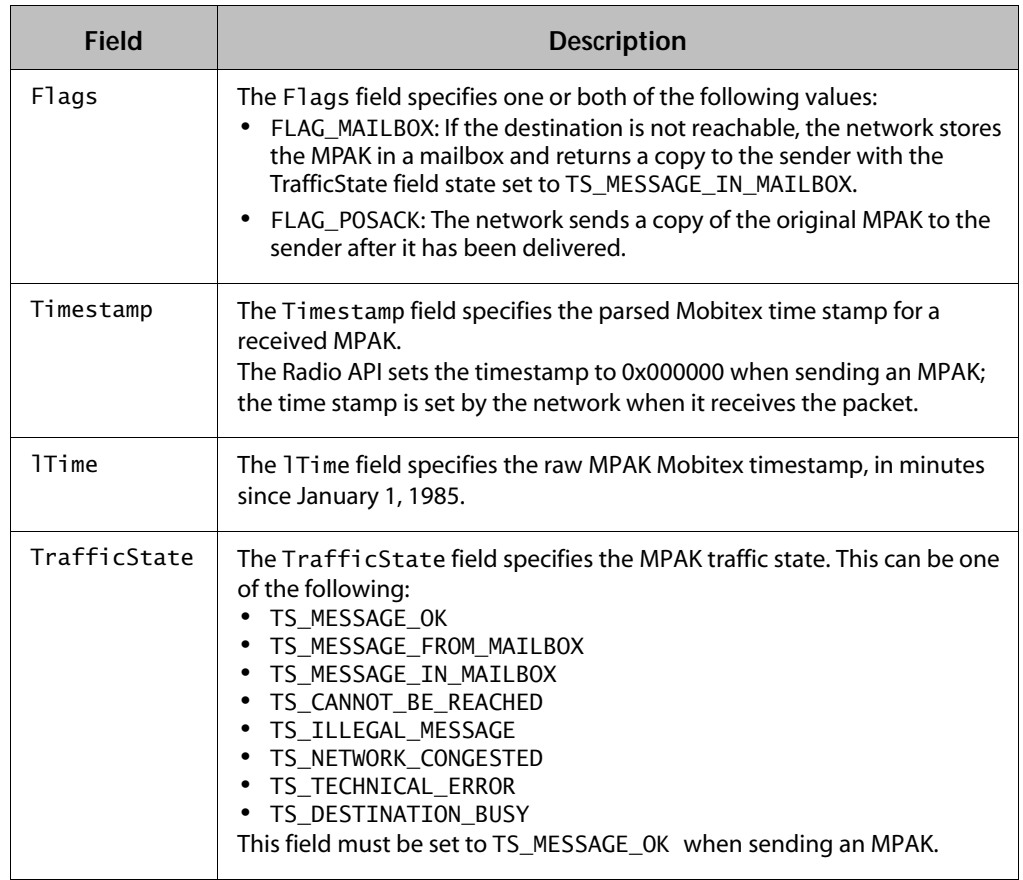

#### **RADIO\_INFO**

This structure stores general information about the state of the radio.

```
typedef struct {
    int RadioOn; 
     DWORD LocalMAN; 
     DWORD ESN; 
     int Base; 
     int Area; 
     int RSSI; 
     WORD NetworkID; 
    DWORD FaultBits;
     BOOL Active;
     BOOL PowerSaveMode;
     BOOL LiveState; 
     BOOL TransmitterEnabled; 
} RADIO_INFO;
```
#### **Chapter 2: Radio API reference**

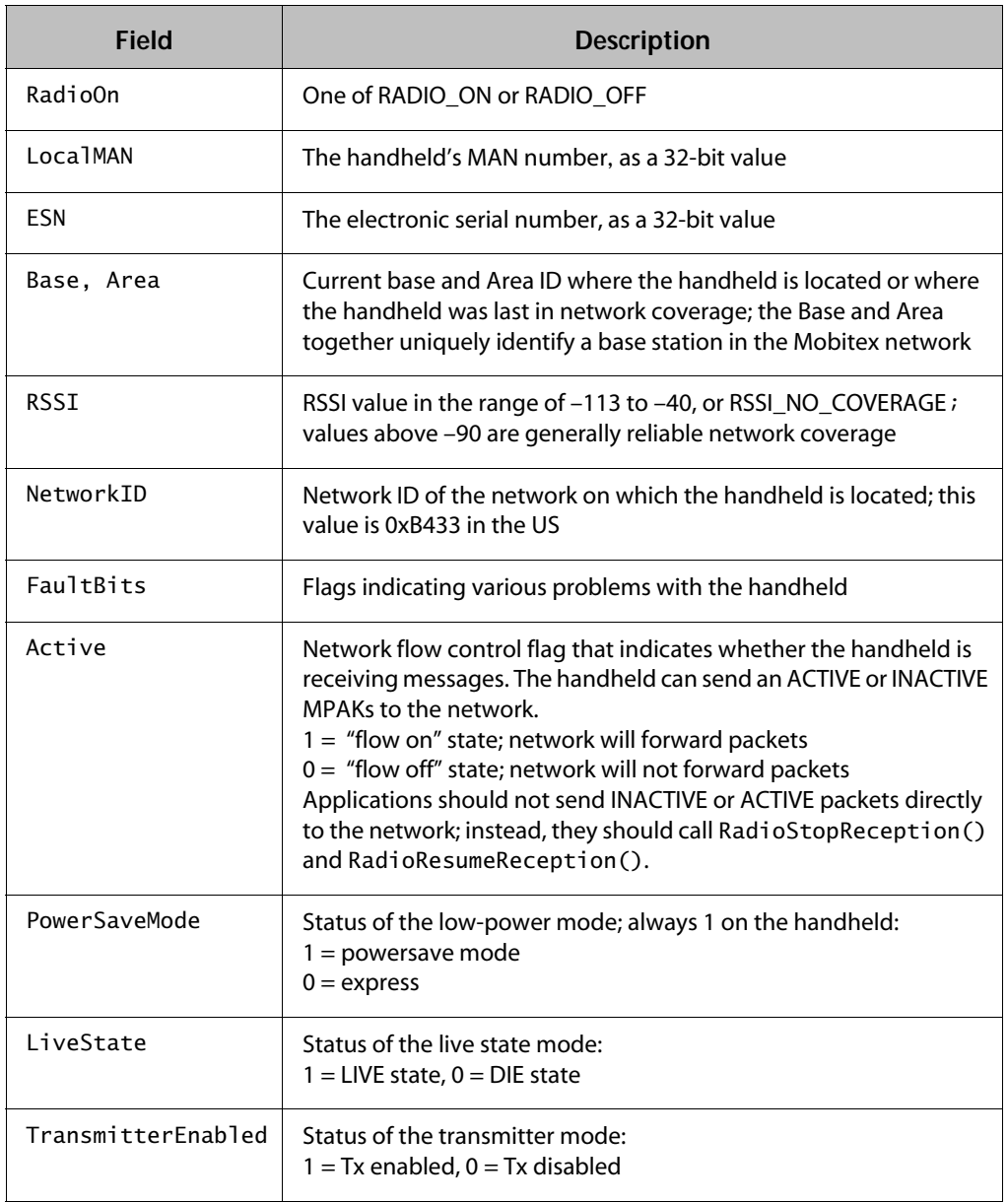

#### **SKIPNUM\_INFO**

This structure is used to query the radio about R14N skipnum settings.

```
typedef struct {
     BYTE SkipNum; 
     BYTE ProtocolRevision; 
     BYTE SkipTrans; 
     BYTE Mode; 
} SKIPNUM_INFO;
```
#### <span id="page-12-0"></span>**NETWORKS\_INFO**

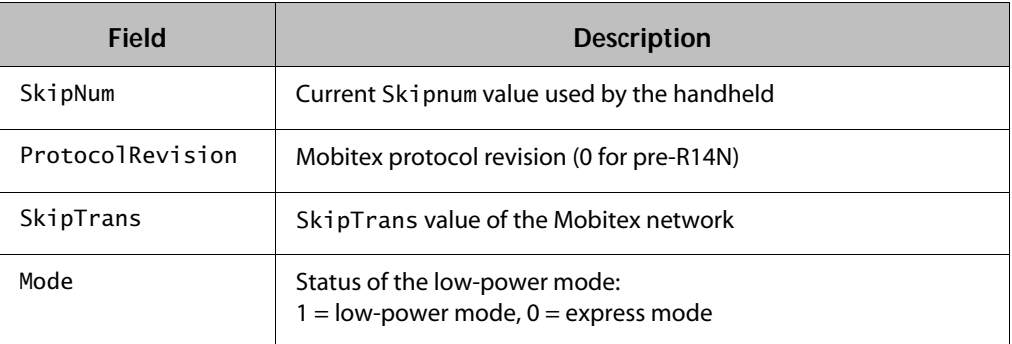

This structure is used to query the radio for supported network IDs.

```
typedef struct {
    int DefaultNetworkIndex; 
    int CurrentNetworkIndex; 
    int NumValidNetworks; 
    struct {
                WORD NetworkId; 
                BYTE NetworkName[10];
    } Networks[10]; 
} NETWORKS_INFO;
```
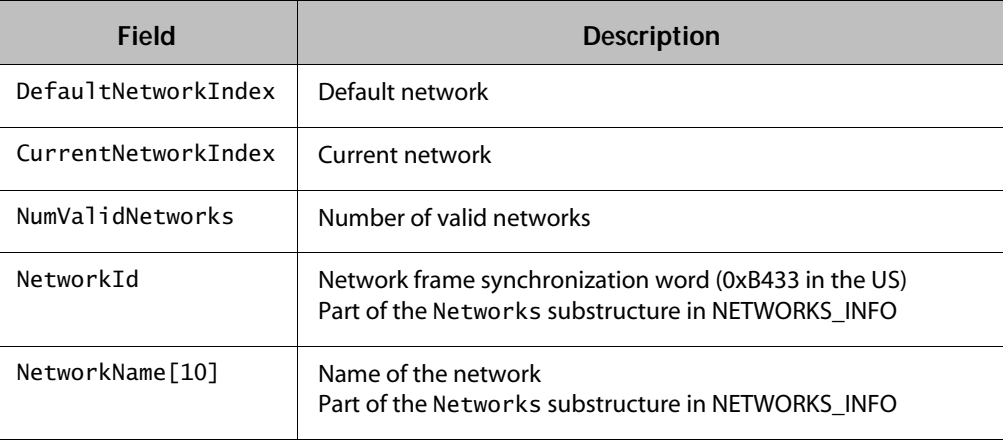

### <span id="page-13-0"></span>**Functions**

The following functions are listed alphabetically.

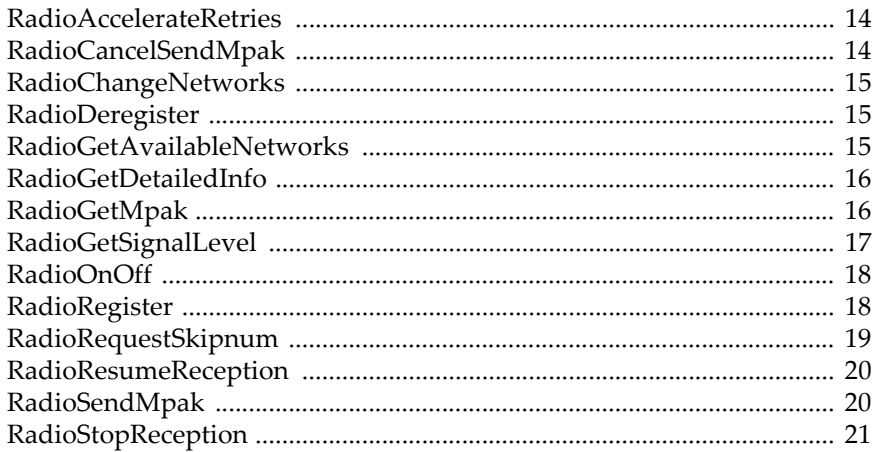

#### <span id="page-13-4"></span><span id="page-13-1"></span>**RadioAccelerateRetries**

Causes the radio to retry transmitting more aggressively.

void RadioAccelerateRetries(int mpakTag)

**Parameters** mpakTag Tag of the MPAK for which the radio should accelerate transmission (not currently used).

**Description** When the radio has difficulty transmitting an MPAK to the base station due to network congestion or poor network coverage, it normally increases the interval between transmission retries to allow conditions to improve. RadioAccelerateRetries causes the radio to retry sending the MPAK in the handheld more aggressively. This decreases battery life in exchange for stronger attempts to send the MPAK. RadioAccelerateRetries should normally only be called based on user action that indicates that the user is waiting for a packet to be sent (such as the user selecting Resend for data that has already been submitted by an application).

#### <span id="page-13-3"></span><span id="page-13-2"></span>**RadioCancelSendMpak**

Cancels a submitted MPAK.

<span id="page-13-5"></span>int RadioCancelSendMpak(int mpakTag)

**Parameters** mpakTag This parameter is the tag assigned by the application server when the packet is submitted to the handheld for transmission. A value of -1 cancels all MPAKs that are queued for transmission by the calling application.

- **Returns** This function returns the number of MPAKs that were cancelled. It returns a negative value if an error occurs.
- **Description** This function attempts to cancel a submitted packet that is identified by the tag number. If this function is called before the MPAK is transmitted, the MPAK is returned to the application as cancelled, provided that it has not already been sent. There is no guarantee, however, that a cancelled MPAK was not already received by the Mobitex network.

#### <span id="page-14-3"></span><span id="page-14-0"></span>**RadioChangeNetworks**

Changes the current radio network (Rogers AT&T in Canada, Cingular Interactive in the United States).

void RadioChangeNetworks(DWORD NetworkId, BYTE \* NetworkName)

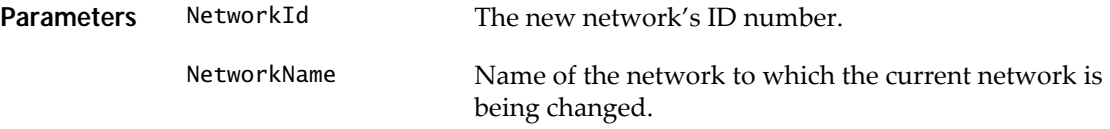

- **Returns** No return value.
- **Description** This function changes the current network to the specified network. This could be necessary if the application requires access to networks in both Canada and the United States.

#### <span id="page-14-4"></span><span id="page-14-1"></span>**RadioDeregister**

Deregisters applications from receiving radio events.

void RadioDeregister(void)

- **Returns** No return value.
- **Description** This function deregisters the current application so that it no longer receives RADIO events. Any MPAKs that the deregistering application has pending for transmission are cancelled and returned to the application. Therefore, it is still possible for the application to receive some radio events after de-registering.

#### <span id="page-14-5"></span><span id="page-14-2"></span>**RadioGetAvailableNetworks**

Programs the available networks into the handheld.

void RadioGetAvailableNetworks(NETWORKS\_INFO \* info)

**Parameters** info Pointer to a NETWORKS\_INFO structure (refer to "Structures" on [page 9](#page-8-3)).

#### **Chapter 2: Radio API reference**

- **Returns** No return value.
- **Description** Enables you to query the handheld and determine which networks have been programmed.

#### <span id="page-15-1"></span><span id="page-15-0"></span>**RadioGetDetailedInfo**

Retrieves the current state of the radio.

void RadioGetDetailedInfo(RADIO\_INFO \* info)

- **Returns** No return value.
- **Description** Retrieves the current state of the radio, such as MAN number, RSSI, on/off, powersave/express, base, and area, into a RADIO\_INFO structure (refer to "Structures" [on page 9](#page-8-3) for details)

#### <span id="page-15-2"></span>**RadioGetMpak**

Retrieves the data of a received MPAK

<span id="page-15-3"></span>int RadioGetMpak(int mpakTag, MPAK\_HEADER \* header, BYTE \* data )

- **Parameters** mpakTag This parameter is the MPAK\_TAG value from the MESSAGE\_RECEIVED message. The MPAK\_TAG value has a limited life span. For received MPAKs, the tag must be used before getting the next message or yielding control. header This parameter is a pointer to an MPAK\_HEADER structure (refer to "Structures" on page 9 for details). The information extracted from the MPAK header is placed in this structure. If this pointer is NULL, no header is extracted, and the raw MPAK is placed in the buffer. data This parameter is a pointer to a buffer large enough to contain the MPAK. The amount of space required can be determined by calling RadioGetMpak. It is recommended that this parameter always point to a buffer of at least 512 bytes. If the header pointer is NULL, the raw MPAK is placed in the buffer. In this case, the buffer should be at least 560 bytes. If the data pointer is NULL, the MPAK is not copied.
	- **Returns** If header is not NULL, the number of data bytes in the data portion of the MPAK (0 to 512) is returned if successful. If header is NULL, the length of the entire MPAK is returned.

The function has a return value of -1 if it is unsuccessful.

**Description** When an MPAK is received, the MPAK\_TAG value is contained in the message. This tag value is used to obtain subsequent information about the MPAK.

> This function can also be used to get copies of MPAKs that are queued for transmission. MPAKs that are queued for transmission can be recalled at any time until RimTaskYield or RimGetMessage are called.

RadioGetMpak can be used in several ways:

- **ï** You can obtain only the header, by setting the data pointer to NULL.
- **ï** You can obtain both the header and the MPAK. Both pointers point to their respective data areas. Only the data portion of the MPAK is copied into the data buffer.
- **ï** You can obtain the raw MPAK. The header pointer is set to NULL, while the data pointer points to a buffer for the raw MPAK. The entire MPAK, including header information, is copied into the data buffer.

The MPAK is only guaranteed to be available until the application yields control to the system (via RimGetMessage or RimYield). The MPAK remains available until all applications that have registered to receive MPAKs have received the RADIO\_MESSAGE\_RECIEVED message. After all registered applications have received this message, the MPAK is released the next time that control is yielded to the system (through RimGetMessage or RimTaskYield).

#### <span id="page-16-1"></span><span id="page-16-0"></span>**RadioGetSignalLevel**

Gets the current signal strength.

int RadioGetSignalLevel()

**Returns** Radio signal level in dBm, if the handheld is in an area of wireless network coverage; the value is typically between -121 dBm and -40 dBm.

> If the handheld is out of network coverage, the return value is -256 (RSSI\_NO\_COVERAGE) or less.

**Description** The return value is always negative. A higher number (closer to 0) indicates greater strength of the received signal. For example, -90 dBm. indicates greater coverage than -93 dBm.

```
Example // Displays the strength of the received radio signal
         int level = RadioGetSignalLevel();
```

```
if (level > RSSI_NO_COVERAGE){
    sprintf( buffer, "Level = %d dBm", level );
} else {
    sprintf( buffer, "No coverage");
}
```
**Chapter 2: Radio API reference**

#### <span id="page-17-2"></span><span id="page-17-0"></span>**RadioOnOff**

Checks/changes radio status (on/off). int RadioOnOff(int mode)

- **Parameters** mode Specifies the new state of the radio; the mode parameter can be one of the following values:  $radio_$ on  $-$  turns on the radio radio\_off  $-$  turns off the radio  $radio\_get\_onoff - returns$  the current state
	- **Returns** The function returns the state of the radio before RadioOnOff was called, and can be one of the following values:

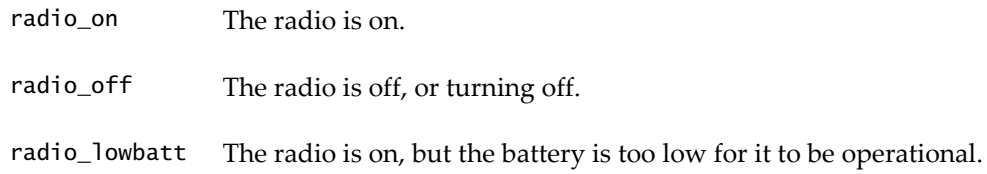

**Description** This function enables the applications to check and modify the on/off state of the radio. The radio must be explicitly turned on if applications want to use it, as its default state is off if any applications are loaded.

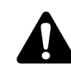

**Note:** Refer to RadioGetDetailedInfo to check other details of the radio's state.

#### <span id="page-17-3"></span><span id="page-17-1"></span>**RadioRegister**

Registers applications for radio events.

void RadioRegister()

- **Returns** No return value.
- **Description** Applications must call this function to receive notification of RADIO events (including received MPAKs). Applications that have not registered for radio events cannot send or receive MPAKs. After calling RadioRegister, the application receives a SIGNAL\_LEVEL message if the radio is on or receives a RADIO\_TURNED\_OFF message if the radio is off.

#### <span id="page-18-0"></span>**RadioRequestSkipnum**

Sets and requests the skipnum parameters used in R14N networks

- int RadioRequestSkipnum(SKIPNUM\_INFO \* SkipInfo, int Skipnum)
- **Parameters** SkipInfo This parameter is a pointer to a SKIPNUM\_INFO structure (refer to "Structures" on page 9 for details). This structure is filled with the current parameters of the R14N skipping algorithm. These parameters reflect the value of Skipnum that was used at the time that RadioRequestSkipnum was called. If Info is a NULL pointer, the structure will not be filled in.
	- Skipnum This parameter represents the new value of Skipnum to use. Legal values are 1, 2, 4, 8, and 16. A value of 0 indicates an information request without a change request.
	- **Returns** This function returns the value of Skipnum that was used before RadioRequestSkipnum was called. It returns negative if an error occurs.
- **Description** This function is used to set and request the surface velocity profilers (SVP) skip parameters used in networks that support the R14N level of firmware or higher, such as the Cingular Interactive network in the United States.

The skipnum value determines how many 10-second intervals the handheld waits before turning on to see if the network has traffic to address to it. Thus, an additional delay of up to 10 times the value of skipnum can be introduced on unsolicited traffic from the base station. Skipnum does not affect the timing of traffic going into the network.

When the skipnum value changes, the handheld transmits to the network which skipnum interval is used. A skipnum value of 1 provides the fastest delivery of unsolicited traffic from the network, while larger values of skipnum save battery power because the receiver is not turned on as often. Skipnum values of 1, 2, or 4 are recommended, and 4 is the default. The gain in battery life of settings greater than 4 is small, so values above 4 are not recommended.

Refer to Ericsson's documentation on R14N for more details on skipnum and how it affects various aspects of the Mobitex protocol.

**Chapter 2: Radio API reference**

#### <span id="page-19-1"></span><span id="page-19-0"></span>**RadioResumeReception**

Indicates that the application is ready to receive MPAKs again.

void RadioResumeReception()

- **Returns** No return value.
- **Description** This function is used to indicate that the application is ready to receive MPAKs again after RadioStopReception is called. If RadioStopReception is used to save an MPAK, the MPAKis again received with a MESSAGE\_RECEIVED message, as if it had just been received by the radio.

This function must be called by the same task or thread that calls RadioStopReception. Each task that calls RadioStopReception must call this function before more MPAKs can be received.

#### <span id="page-19-2"></span>**RadioSendMpak**

Submits an MPAK for transmission by the radio.

```
int RadioSendMpak(MPAK_HEADER * header,
    BYTE * data, 
    int length)
```

```
Parameters header This parameter is a pointer to an MPAK_HEADER structure (refer to 
                          "Structures" on page 9 for details). This structure contains information
                          for building the MPAK header, including the type of MPAK and the 
                          addressee. If the application wants to build the MPAK and header 
                          itself, the header parameter is set to NULL, and no header is added to 
                          the MPAK.
                          The Sender field of the header is always filled by the application server 
                          to the handheld's MAN, and does not need to be set by the application.
               data This parameter is a pointer to a buffer that contains the data bytes that 
                          are to be included in the MPAK.
```
<span id="page-19-3"></span>**Returns** A tag is assigned to the MPAK by the application server. If the sequence identification is negative, the message cannot be queued for sending. The returned tag value is always less than MAX\_QUEUED\_MPAKS, which is currently defined as 7.

**Description** RadioSendMpak submits an MPAK for transmission by the radio. If an MPAK has already been submitted for transmission by this or any other application, the MPAK is queued. If more than four MPAKs are already queued, RadioSendMpak fails and returns a negative error code.

> RadioSendMpak copies the data that is provided. The data that is pointed to when the call is made can be deleted after the call returns.

```
Example // Send an Hpdata 123 MPAK with data "Hello" to MAN
         // 123456. Send a Status 10 MPAK to MAN 123456.
         {
              MPAK_HEADER header;
              int temp;
              header.Destination = 123456;
              header.MpakType = MPAK_HPDATA;
              header.Flags = FLAG_POSACK;
              header.TrafficState = TS_MESSAGE_OK;
              header.HPID = 123;tag1 = RadioSendMpak(header, "Hello", 5);
              // Send a status MPAK. Header is mostly set up
              // already.
              header.MpakType = MPAK_STATUS;
              temp = 10:
              tag2 = RadioSendMpak(header, &temp, 1);
         }
```
#### <span id="page-20-1"></span><span id="page-20-0"></span>**RadioStopReception**

Indicates that the radio is not ready to receive MPAKs.

void RadioStopReception(int mpakTag)

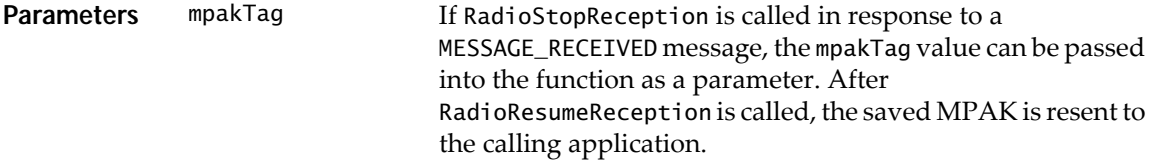

**Description** The RadioStopReception function stops the handheld from receiving MPAKs. It is intended for use when all buffers for receiving MPAKs are full. This function should be used only if no more memory can be allocated to save received data. RadioStopReception causes the radio to eventually stop receiving MPAKs for all applications running on the handheld.

> Further MPAKs can still be received after RadioStopReception is called, as they might already be in the calling task's message queue. These MPAKs can still be saved by calling RadioStopReception again.

## <span id="page-21-0"></span>**Radio events**

When any of the following events occur, the Device member of the MESSAGE structure is equal to DEVICE\_RADIO.

<span id="page-21-10"></span><span id="page-21-9"></span><span id="page-21-8"></span><span id="page-21-7"></span><span id="page-21-6"></span><span id="page-21-5"></span><span id="page-21-4"></span><span id="page-21-3"></span><span id="page-21-2"></span><span id="page-21-1"></span>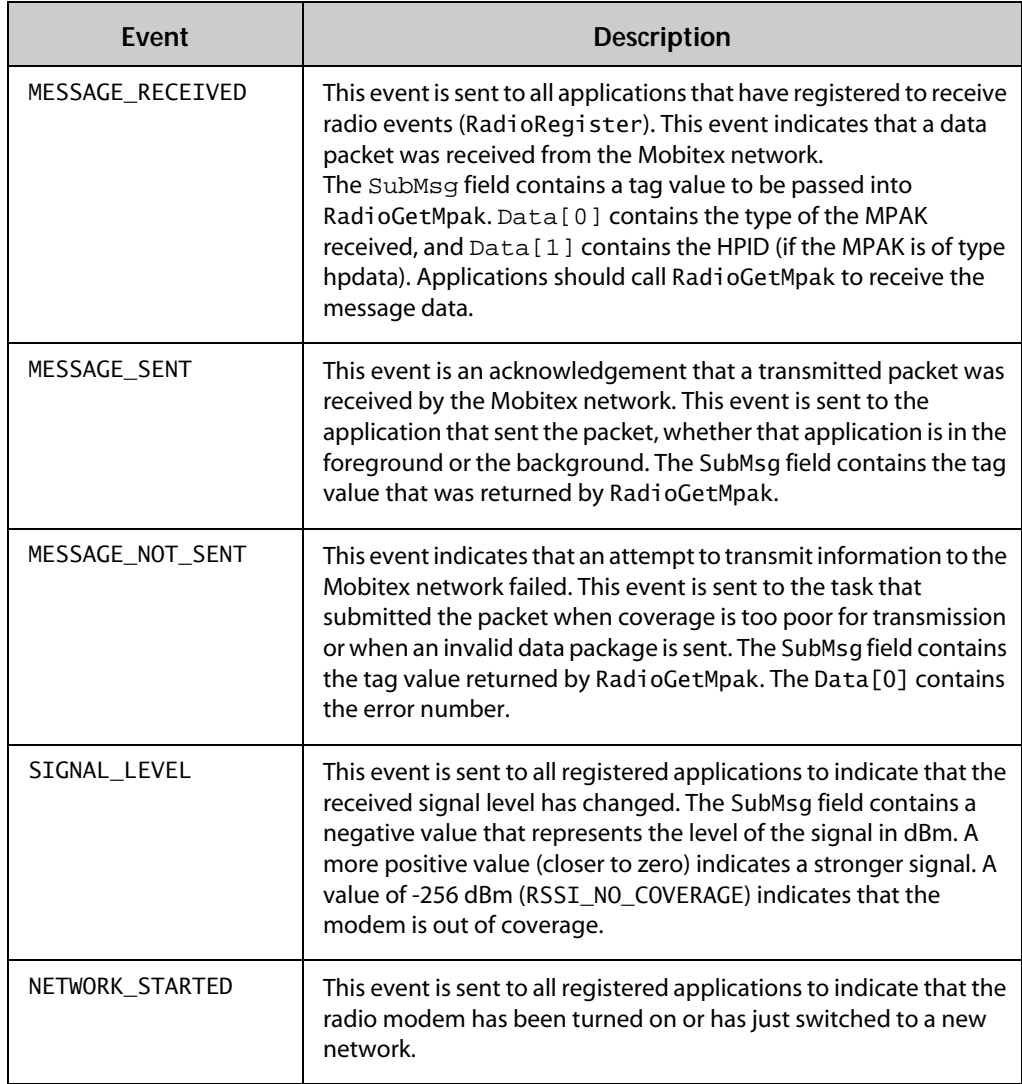

#### <span id="page-22-0"></span>**Radio events**

<span id="page-22-1"></span>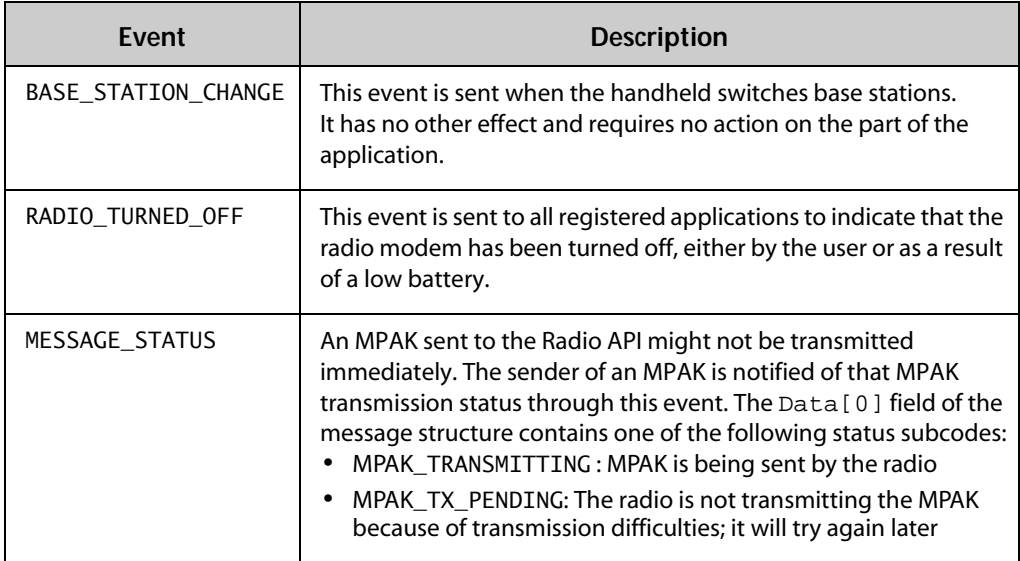

## <span id="page-23-0"></span>**Error codes**

The following error codes pertain to radio function return values.

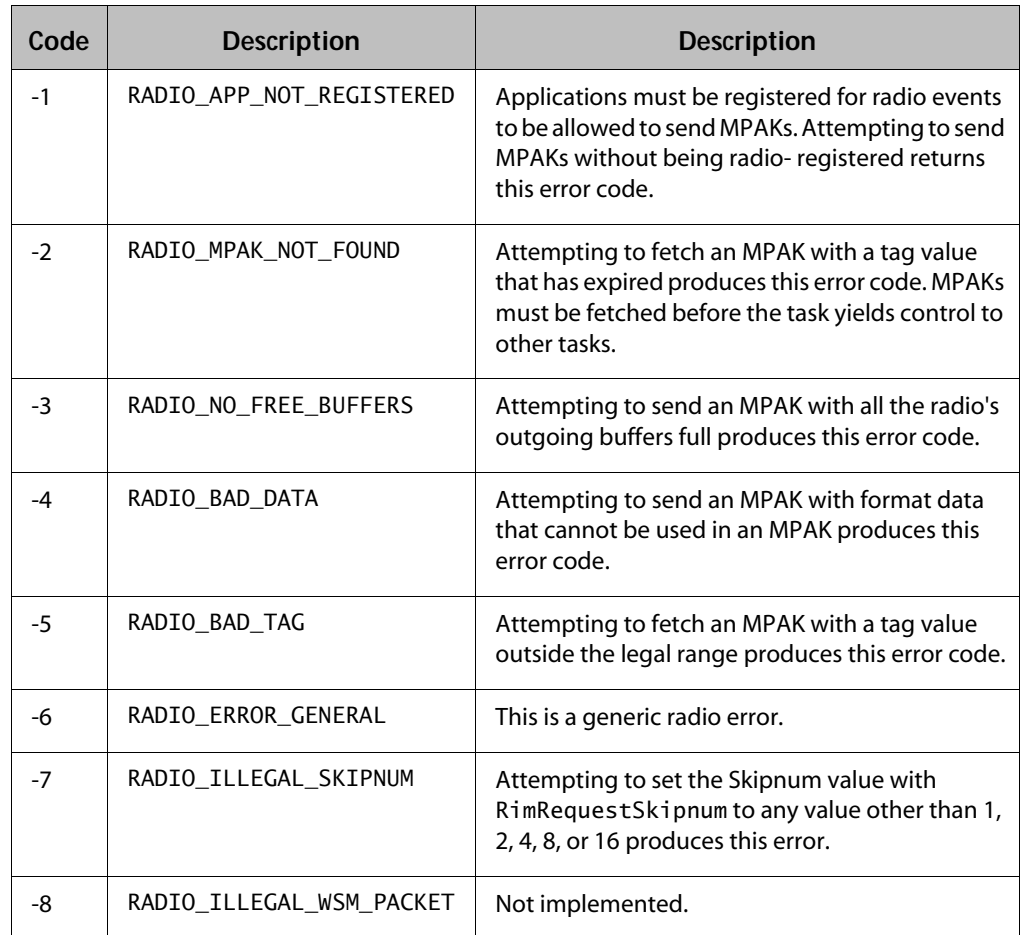

# <span id="page-24-0"></span>**Index**

#### **Functions**

[RadioCancelSendMpak, 14](#page-13-3) [RadioChangeNetworks, 15](#page-14-3) [RadioDeregister, 15](#page-14-4) [RadioGetAvailableNetworks, 15](#page-14-5) [RadioGetDetailedInfo, 15,](#page-14-5) [16](#page-15-1) [RadioGetMpak, 16](#page-15-2) [RadioGetSignalLevel, 17](#page-16-1) [RadioOnOff, 18](#page-17-2) [RadioRegister, 18](#page-17-3) [RadioRequestSkipnum, 19](#page-18-0) [RadioResumeReception, 20](#page-19-1) [RadioSendMpak, 20](#page-19-2) [RadioStopReception, 21](#page-20-1)

#### **A**

applications [deregister, 15](#page-14-4)

#### **B**

battery power [low batteries, 23](#page-22-0)

#### **C**

[cancelling a submitted packet, 14](#page-13-4)

#### **M**

MAN [description, 8](#page-7-1) [MESSAGE\\_NOT\\_SENT event, 22](#page-21-1) [MESSAGE\\_RECEIVED event, 22](#page-21-2) [MESSAGE\\_SENT event, 22](#page-21-3)

Mobitex network [description, 7](#page-6-3) [MAN, 8](#page-7-2) modem [out of network coverage, 22](#page-21-4)

#### **N**

[NETWORK\\_STARTED event, 22](#page-21-5)

#### **P**

packets [cancelling submitted, 14](#page-13-4)

#### **R**

radio [registering for events, 18](#page-17-3) [state, 15,](#page-14-5) [18](#page-17-2) [RADIO\\_TURNED\\_OFF event, 23](#page-22-1) receiving packets [event, 22](#page-21-6) [function, 16](#page-15-2) [resume, 20](#page-19-1) [stopping, 21](#page-20-1) [related documentation, 5](#page-4-3)

#### **S**

SDK [components, 5](#page-4-4) sending packets [cancelling, 14](#page-13-3) [events, 22](#page-21-7) [Sequence ID, 14,](#page-13-5) [16,](#page-15-3) [20](#page-19-3) [signal strength, 17,](#page-16-1) [22](#page-21-8) [SIGNAL\\_LEVEL event, 22](#page-21-9) [SubMsg field, 22](#page-21-10)

**Index**

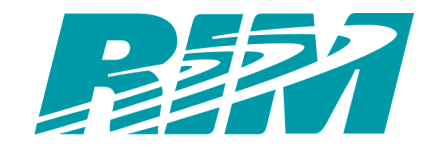

© 2002 Research In Motion Limited Produced in Canada